W680喷码机操作维护手册

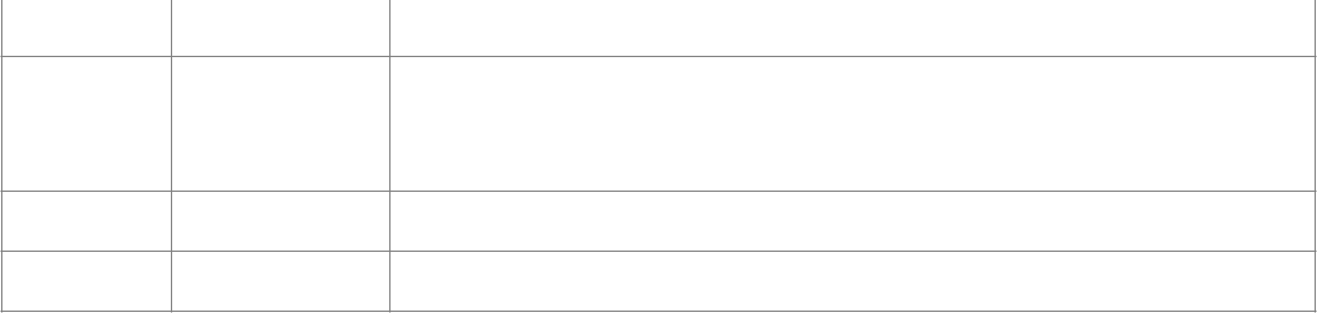

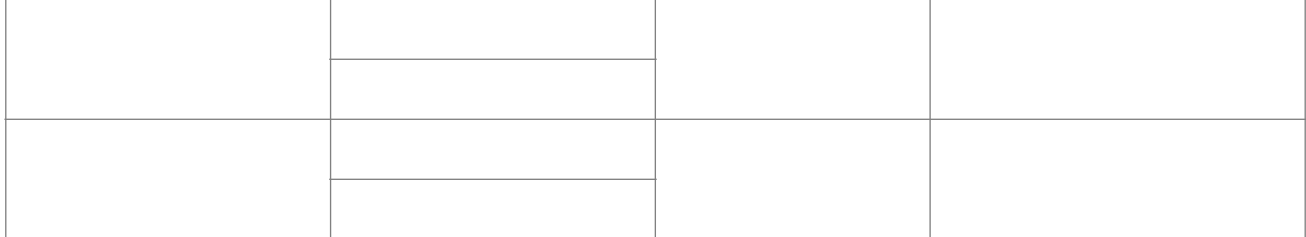

 / 

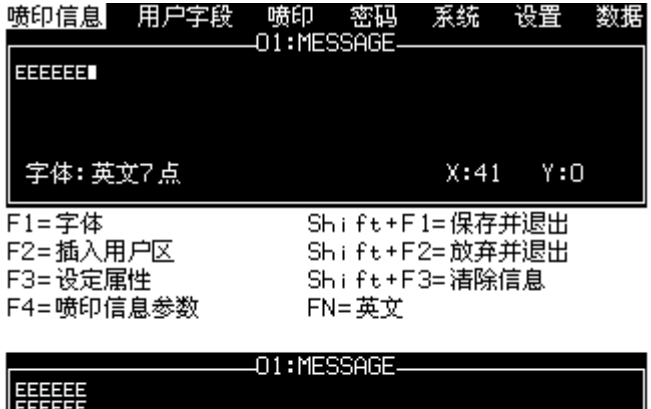

 / 

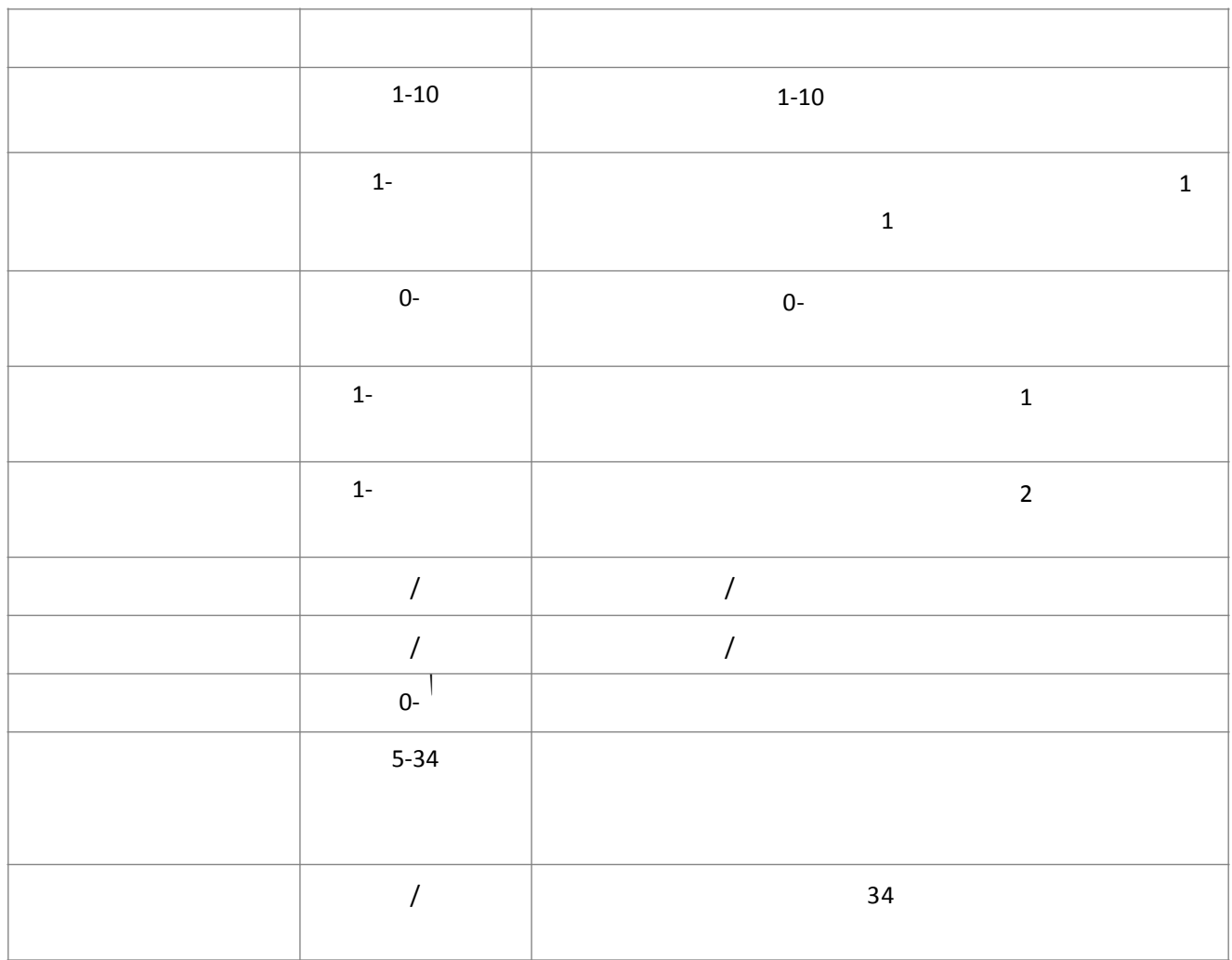

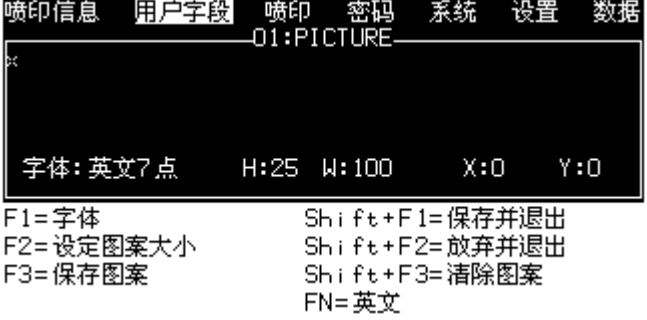

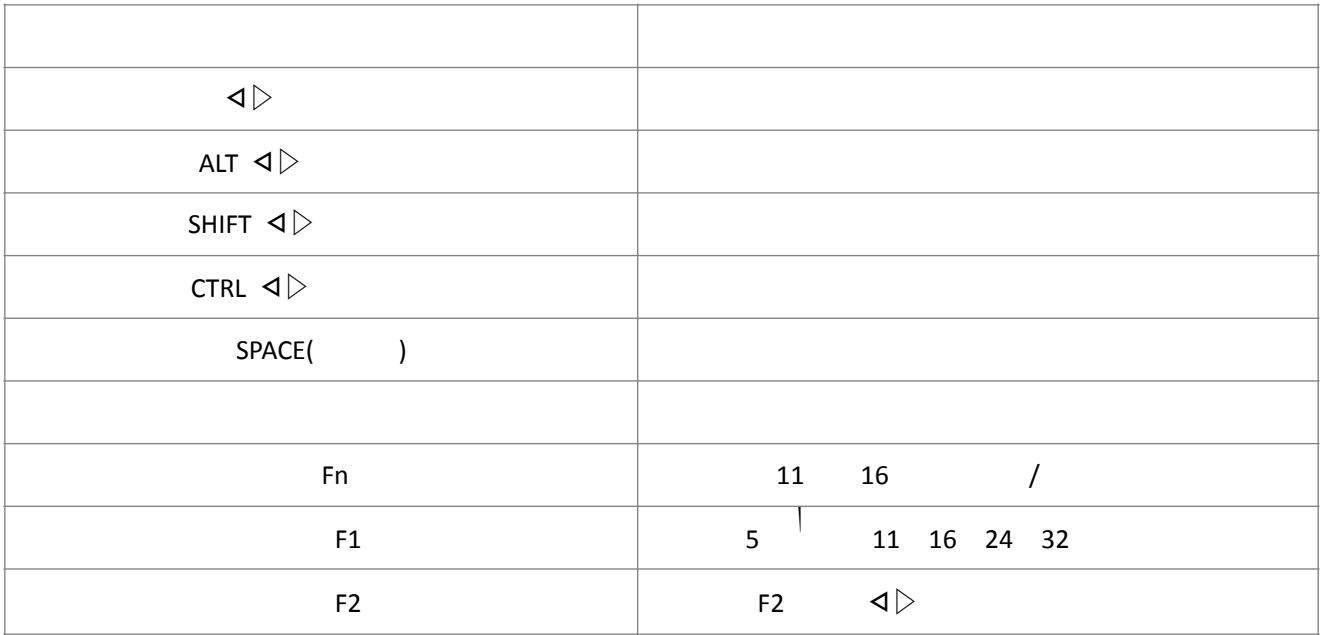

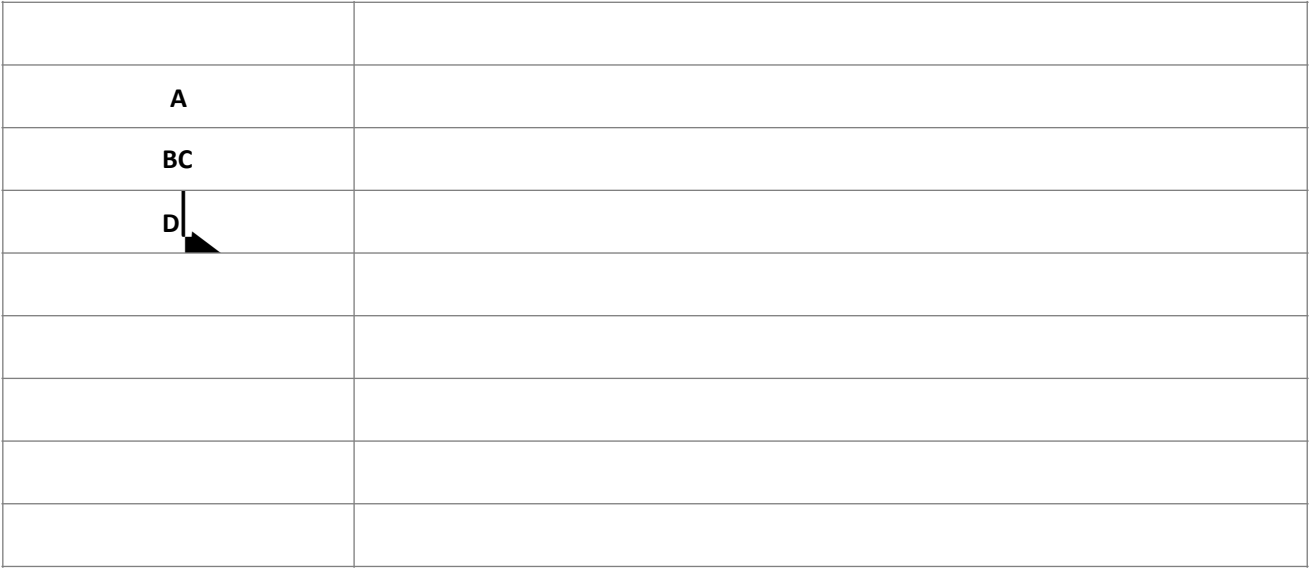

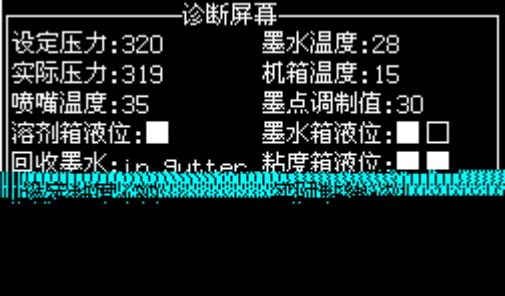

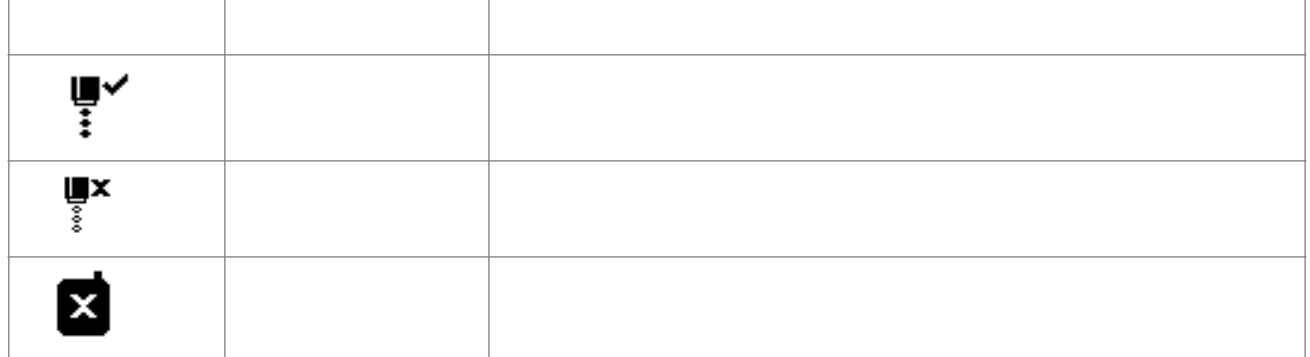

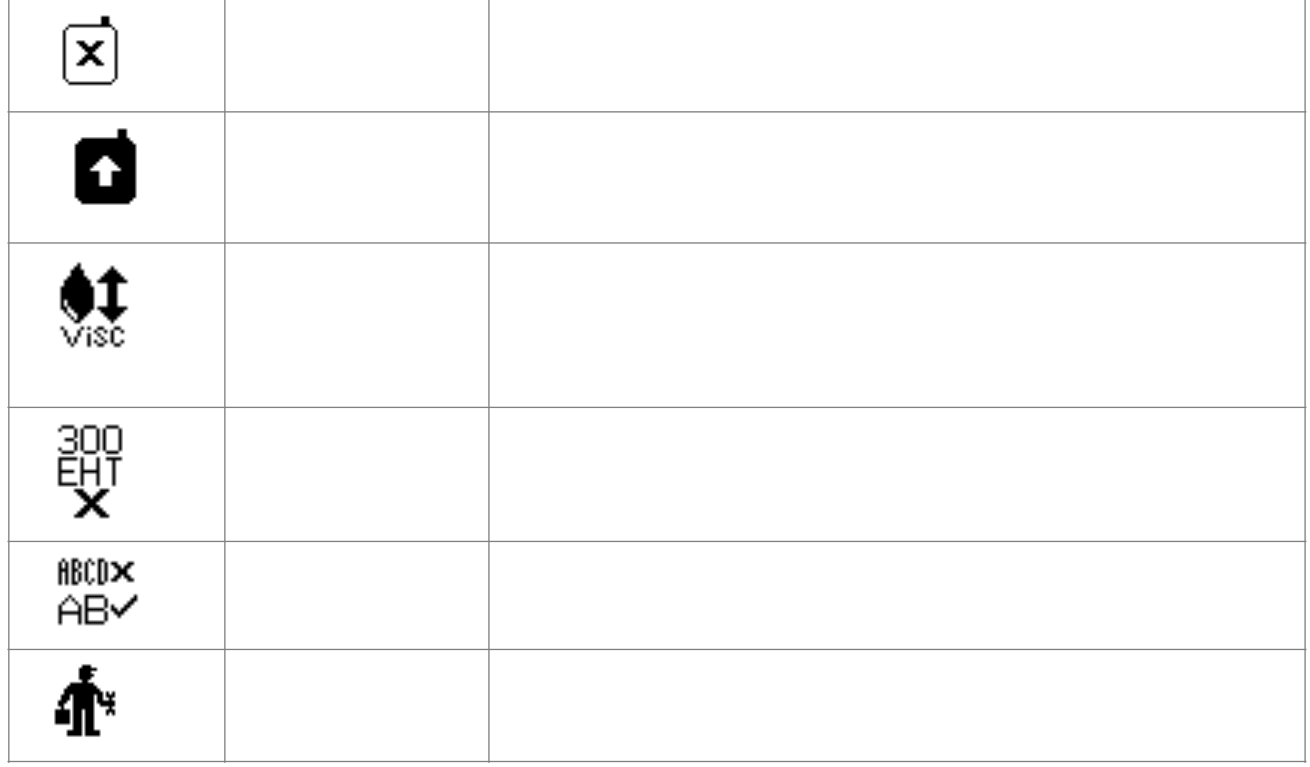

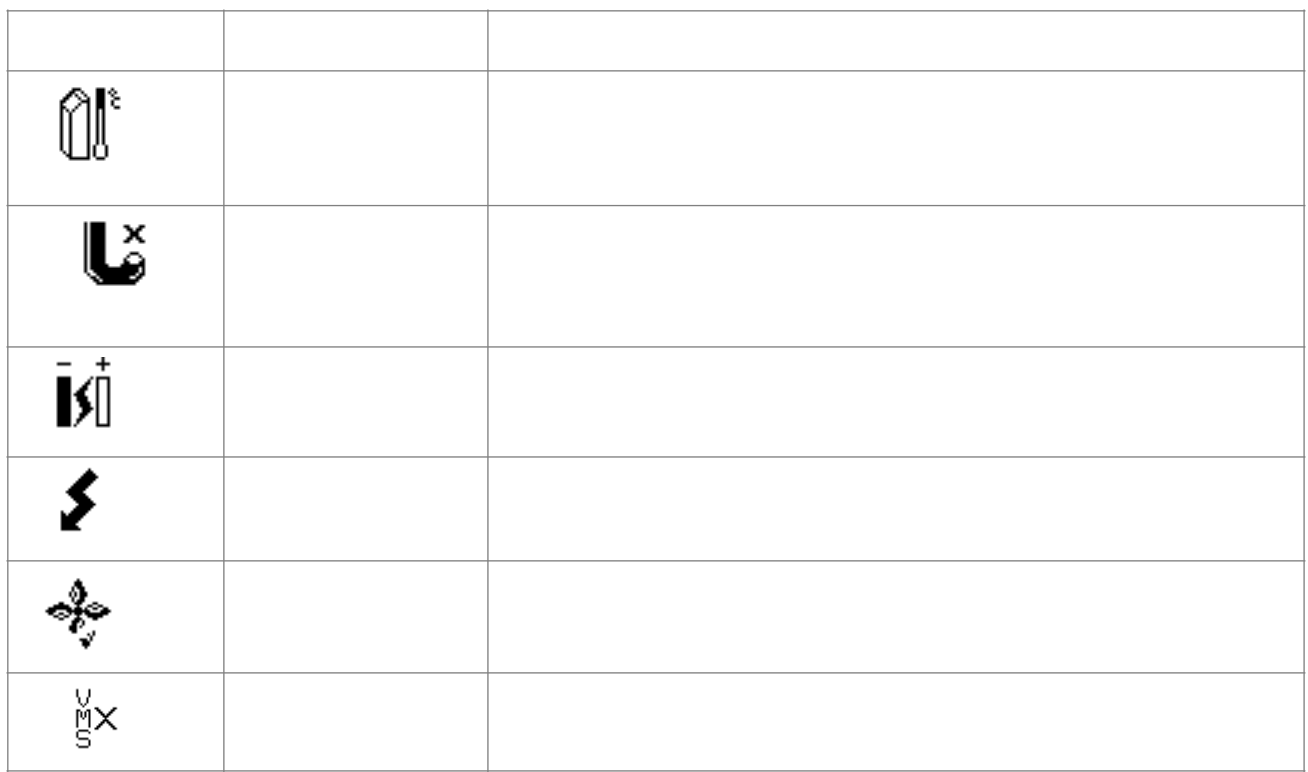

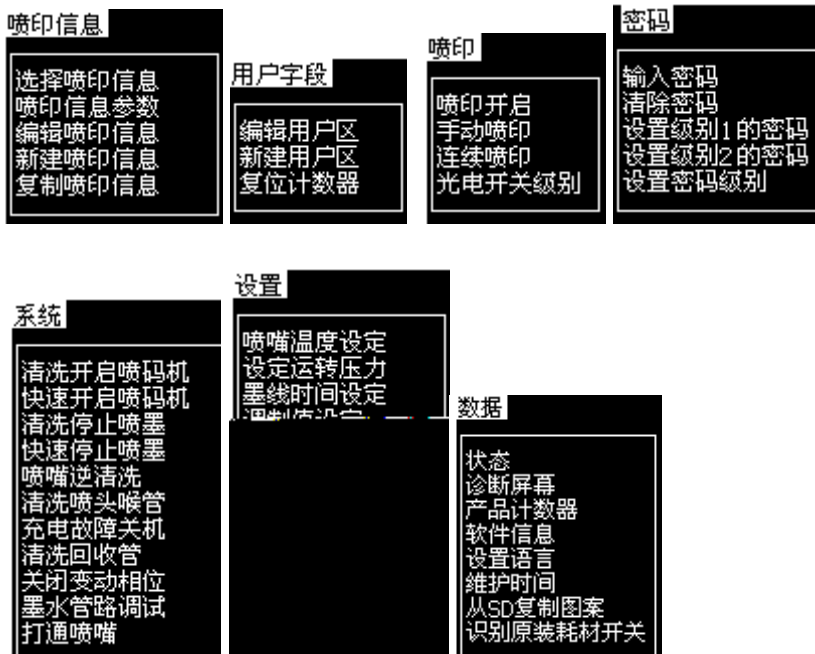

密码

## /

打通喷嘴